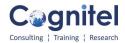

## **Course Content: Data Analysis By Using MS Excel**

#### Start With MS Excel and Excel Back-End Options:

- Introduction to Excel Worksheet, Row, Column, Cells etc.
- Detailed discussion on Excel design, Back-End working structure and Excel Options.
- Use of Basic Operators Like: + / \* ^ %.
- Introduction to the Data and Data Formats.
- Copy, Cut, Paste, Hide, Unhide, Link the Data in Rows, Columns and Sheet.
- Inserting, Deleting, Moving, and linking the data in between the multiple sheets.
- Introduction to the Paste Special all Option. (Formulas, Values, Formats,
- Comments, Validation, All using source themes, All except Borders, Column Widths, Formula and Number formats, Values and Number Formats, None, Add, Subtract,

Multiply, Divide, Skip Blanks and Transpose)

- Format Cells, Rows, Columns and Sheets.
- Protection of Cells, Rows, Columns and Sheets.
- Password protection to the Worksheet, Sheets, Rows, Columns, and Cells. Start-up With Formulas: Part-I AND Working With Name Ranges:

• **Text Functions:** Concatenate, Dollar, Left, Mid, Right, Lower, Upper, Proper, Replace, Rept, Find, Search, Substitute, Trim, Trunc, Convert.

- Combine multiple formulas
- Writing of the Complex formulas for improvement in formulas writing skills.

• **Date and Time Functions:** Date, Datevalue, Day, Day360, Minutes, Hours, Now, Today, Month, Year, Yearfrac, Time, Weekday, Workday, Networkdays, Networkdays.intl, Datedif, EOmonth, Edate, Datedif.

### **Logical Functions:**

#### **Basic If Formulas:**

- If, If with OR, If with AND, If with AND &OR, If with OR&AND.
- If with Trim, If with Concatenation, If with Left, Mid, Right.
- If with Other formulas, Complex formulas writing in If.

#### **Advanced Level Of If Formulas:**

• Nested If (For Multiple Conditions), If condition used more than one time in the same formula.

- Production Store Management template with the help of Nested If. (Example)
- Nested if with left, Mid, Right
- Nested if with Multiple Text Functions in single formula.
- Other Complex Nested if to be discussed in Class.

#### Introduction To Name Manager Tool & Usage Of Name Manger With Formulas.

• **Introduction to Name Manager:** Discussion on Name Ranges and Apply the Name Ranges on Cell and the combination of Cells.

- Use of Name Manager: Creating, Editing, and Deleting of Names.
- Create Name Ranges Automatically.

#### Start-up With Formulas: Part-II And Use of Tool Find & Select, (Go To Special):

• Math & Trig Functions: ABS, Aggregate, Power, Product, Rand, Randbetween, Round, Rounddown, Roundup, Subtotal, Sum, Sumif, Sumifs, Sumproduct, Trunc.

• Use of Sumproduct as lookup and in various activities.

• Statistical Functions: Average, AverageA, Averageif, Averageifs, Count, CountA,

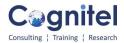

Countblack, Countif, Countifs, MAX, MAXA, MIN, MINA, Small, Large.

- Use of Sumif, Sumifs, Count if, Countifs, Averageif, Averaefis with the Name Ranges.
- Informative AND Other Functions: Cell, Info, ISBLANK, ISERROR, ISEVEN,
- ISODD, DCOUNT, DSUM, DMAX, DMIN, DPRODUCT, Rank, Use of &.

#### • Use of Tool Find & Select: Discussion on Excel's very important tool "Find & Select"

(Go To Special) including all options: (Comments, Constants, Formulas, Blanks,

Current region, Current array, Objects, Row differences, Column differences, Precedents, Dependents, Last cell, Visible cells only, Conditional formats, Data validation).

#### Start-up With Formulas: Part-III: Lookup Functions:

#### • Lookup Functions:

#### **Basic Level Lookup Formulas:**

• Discussion on Lookup Functions, Use of Lookup, Vlookup, Hlookup, Index, Indirect Match, Offset, Choose, Rows, Columns.

- Vlookup with Name Range.
- Hlookup with Name Range.

#### Advanced Level Of Lookup Formulas:

- Vlookup with Match, Hlookup with Match.
- Lookup from the Left side of Data. (Lookup, Index and Match)
- Vlookup from multiple Data Ranges. (With the help of Logical and Lookup Functions).
- Vlookup with arrays, Hlookup with arrays.
- Index with other Multiple Lookup functions.
- Indirect with other Multiple Lookup functions.
- New Xlookup, Reverse Lookup, Power Lookup for magical performance
- Creation of Hyperlink.

#### Magic With Array Formulas:

Detailed Discussion on Arrays:

• What are the Array Formulas, How Array Formulas work and Use of the Array Formulas, Acceptance of Array Formulas in today's scenario.

- Basic Array Formulas Example.
- Linking of Spread sheet with the help of Array
- Array in Multiple formulas.
- Array with Lookup functions.
- Advanced Use of formulas with Array.
- Use of Sumproduct in critical situations.

#### **Structuring Of Data & What If Analysis:**

• Use of Sorting to arrange the data in ascending and descending order. Addition and deletion of levels to sort the data on multiple parameters.

• Use of Sorting to arrange the data in Left to Right Order. Addition and deletion of levels to sort the data on multiple parameters.

- Use of Filter to extract the unique and desired data.
- Use of Custom Filter to fulfil the desired conditions.
- Use of Advance Filter to fulfil the multiple desired conditions.
- Import the data from the multiple applications to Excel.
- Use of Text to Columns for Rearrangement of Data.
- Remove Duplicates from Data.
- Use of Data Validation and Consolidation.
- Use of Data Validation as a magical tool.
- Data of Grouping, Ungrouping and Subtotal.

• What if Analysis: Detailed Discussion On What if Analysis. Analysis of Data

by using Scenario Manager and Data Table and Goad Seek.

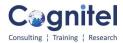

#### **Conditional Formatting:**

- Conditional Formatting: Detailed discussion on conditional formatting.
- Conditional Formatting with multiple cell rules and Top/Bottom Rules.
- Conditional Formatting with Data Bars. Colour Scales and Icon Sets.
- Conditional Formatting on Desired Output, Create New rules, Manage the rules.
- Apply any formula to Conditional formatting.
- Choose Formatting as Table and different Cell Style.

# Working With Charts, Interactive Dashboards, Data Visualisation, Power View & Power Map:

• Working With Charts: Detailed discussion on graphically presentation of Data by using Charts.

• Presentation with different kind to Basic charts like Column Charts, Line Charts, Pie Charts, Bar Charts, Scatter Charts

• Preparation of Advanced Level of Charts: Gnatt Chart, Bubble Chart, Speedo Meter Chart. Pareto Chart, Waterfall Chart.

• Introduction to Multiple switches and buttons: Like Form Control, Combo Box, Check Box, Spin Box, List Box and Option Box.

- How To Use Switches with Offset function effectively in Charts.
- Preparation of the Interactive Charts.
- Preparation of the Dashboards: Different of Kind of Advanced level of Dashboards

• Use of Formulas Like Offset, Match, Sumif, Sumifs and many more to prepare the Dashboards.

- Use of Data Validation in Charting.
- Use of Sparkline to your Sheet, Interactive Sparklines
- Working with 2axis and 3axis charts.
- Using Power View and Power Maps.

#### Pivot Table and Pivot Charts with Slicer and Handling of Errors In Excel :

- Start With Pivot Table, Do the Multiple Field Setting in Pivot Table.
- Pivot form the Multiple Source of Data.
- Pivot from the Multiple Data Ranges.
- Pivot from the Name Range.
- Do the Juggling of Data in Pivot Table and Work on layout of Pivot Table.
- Creating Groups, Insert additional Calculated Field in Pivot Table.
- Perform the % calculation on the basis of multiple fields.
- Start-up with Pivot charts.
- Insert slicer in Pivot Table and Pivot charts.
- Use of Tool "Error Checking".
- Removing Duplicates.
- Trace Precedents, Trace Dependents.

#### **Advanced Level Of Pivot Table Usage:**

- Consolidated Pivot Table On Running Data.
- Pivot Table From Multiple Data Base Like MS Access.
- Pivot Table From Multiple Worksheets Or Workbooks.
- Dynamic Pivot Table With Name Range.
- Grouping & Ungrouping in Pivot Table.

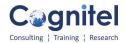

#### **Power Pivot and Data Models:**

- Introduction To Power Pivot.
- Concept to Data Model in Power Pivot.
- Setting Relationship In Between Different Data Models.

#### Type of Errors In Excel & Error Handling in Excel:

- Discussion on Errors and handling of multiple errors like. #DIV/0!, #N/A, # REF, #NAME, #VALUE, # NULL, #NUM and #######Error.
- What is Circular References error? How to rectify Circular Reference.
- Other Errors.

#### **Power Query:**

- Introduction To Power Query.
- Using Multiple Functions in Power Query (Text, Date, Numbers)
- Append Query and Merge Query.
- Adding Conditional Columns.

#### **Basic Introduction & Start with VBA Macro Programming:**

• Introduction of VBA: Detailed Introduction of VBA Macro Programming. Discussion on need of VBA Macros. Where to apply the VBA Macro. Benefit and limitation of VBA Macro.

- Type of VBA Macro.
- Display of Developers Tab and VB Editor.
- Macro Security.

• Introduction to Macro Recordings: Using the Excel Macro Recorder, Macro Security, Recording Macro, Naming Macro, Executing Macro, Saving and Editing Macro Various Key Board Short Cuts related to VBA Macros.

- Working on Various Examples of Macro recorder.
- Introduction to the writing of basic VBA codes.
- Working In the Visual Basic Editor: Project Explorer, Properties window, Object
- Browser, Standard Module and Sheet Module
- Saving Off Your Macro.